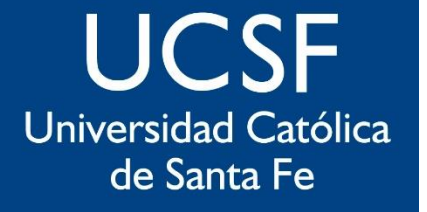

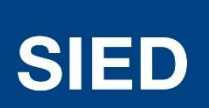

Sistema Institucional de Educación a Distancia

### **Configuración de Foros**

**Para recibir un único resumen diario con todas las intervenciones de los diferentes foros de todas las aulas virtuales de tu carrera**

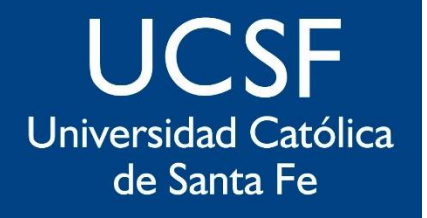

### **SIED**

Sistema Institucional de Educación a Distancia

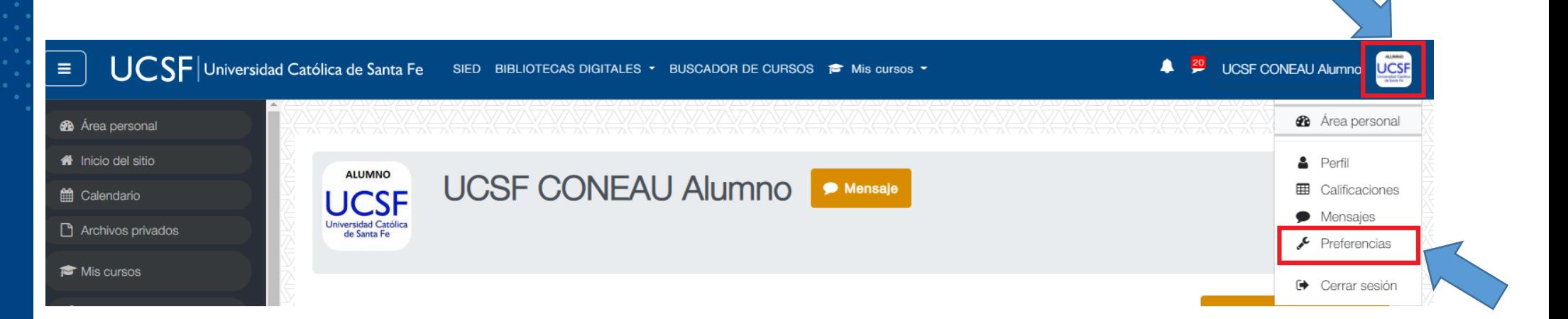

#### *Clic en tu espacio de usuario, luego en "Preferencias"*

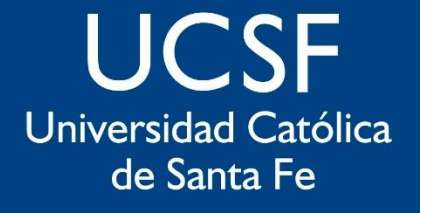

**SIED** 

Sistema Institucional de Educación a Distancia

#### Clic en "Configuración del foro"

#### Preferencias

Cuenta de usuario

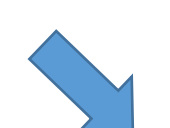

Editar perfil Cambiar contraseña Idioma preferido Configuración del foro Configuración del editor Preferencias del curso Preferencias de calendario Claves de seguridad

Preferencias de mensajes

Preferencias de notificación

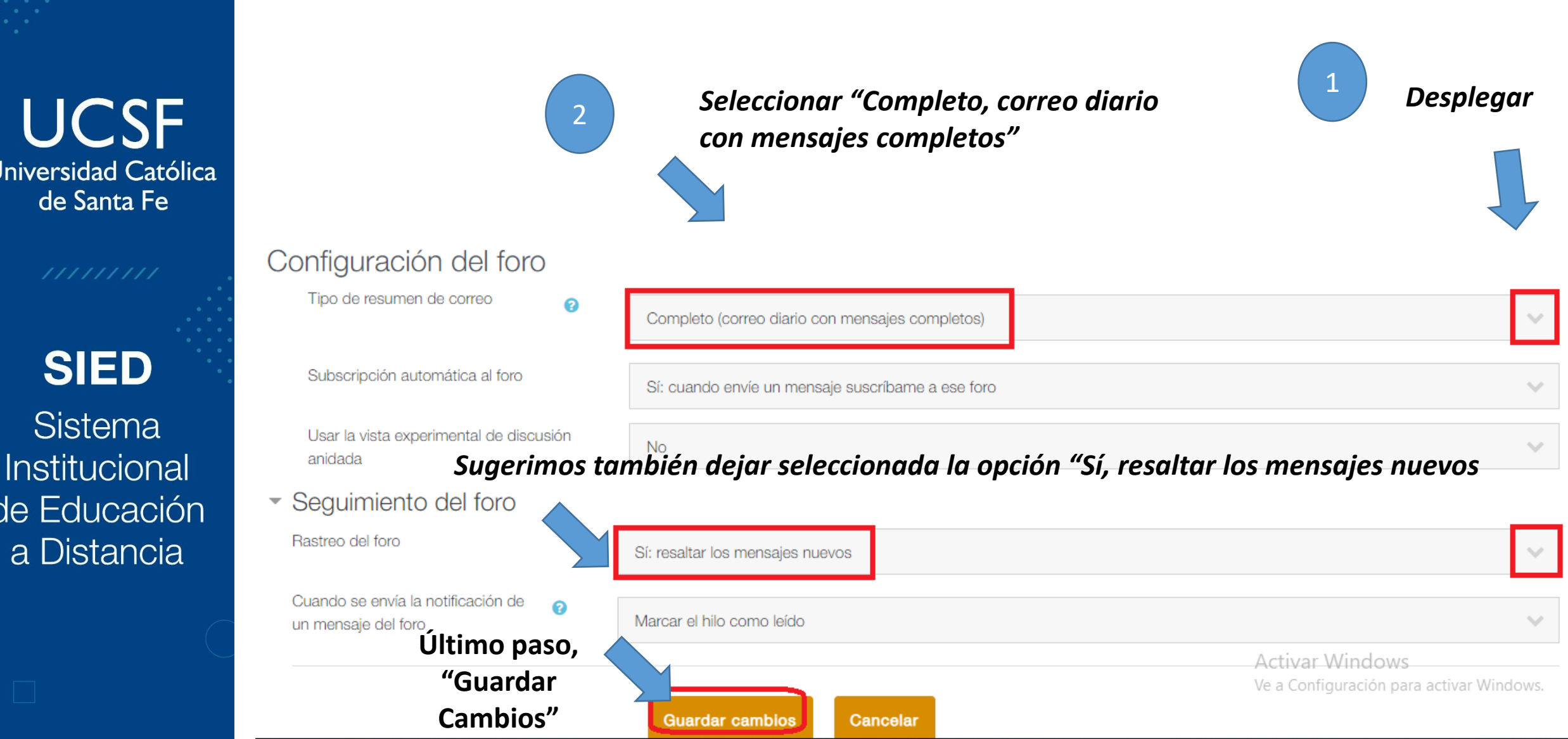

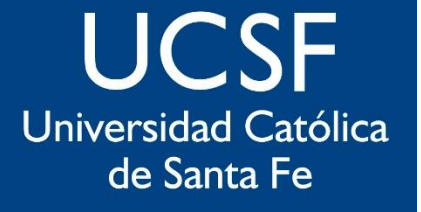

## **SIED**

Sistema Institucional de Educación a Distancia

# sied@ucsf.edu.ar